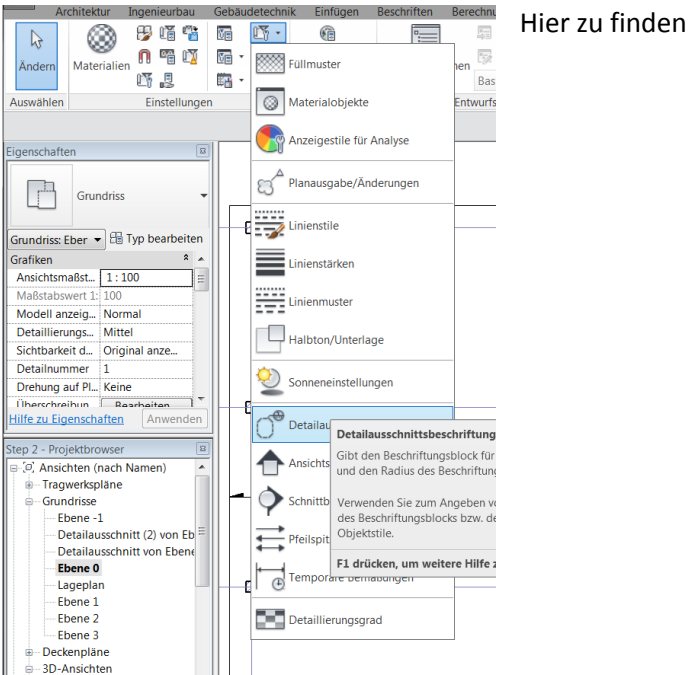

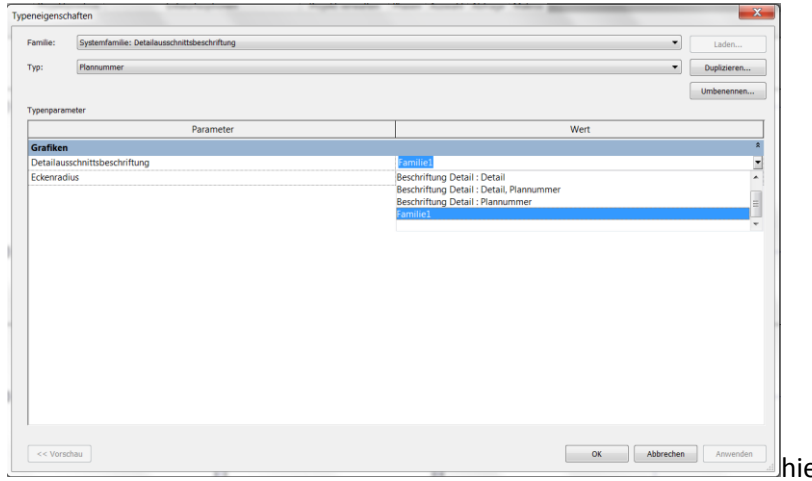

er einen Entsprechneden Typ als

Standart erstellen mit der eigen Familie

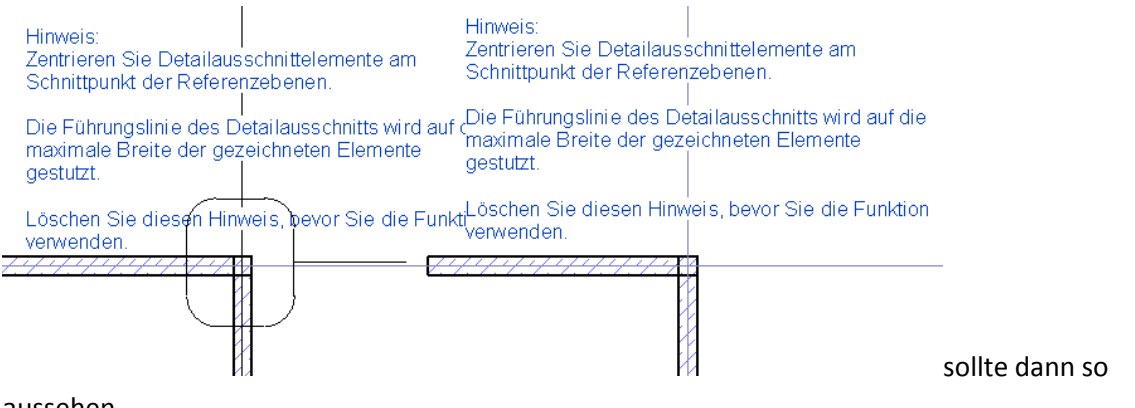

aussehen